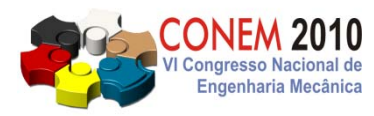

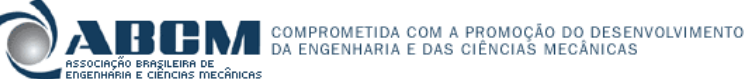

**VI CONGRESSO NACIONAL DE ENGENHARIA MECÂNICA**  *VI NATIONAL CONGRESS OF MECHANICAL ENGINEERING*  **18 a 21 de agosto de 2010 – Campina Grande – Paraíba - Brasil**  *August 18 – 21, 2010 – Campina Grande – Paraíba – Brazil*

# MODELAGEM AUTOMÁTICA E ANÁLISE DE DUTOS COM DEFEITOS CAUSADOS POR CORROSÂO MEDIDOS POR INSPEÇÃO EM CAMPO

Adriano Dayvson Marques Ferreira, adriano.dayvson@gmail.com<sup>1</sup> Renato de Siqueira Motta, renatodesiqueira@hotmail.com<sup>1</sup> Silvana Maria Bastos Afonso, smb@ufpe.br<sup>1</sup> Paulo Roberto Maciel Lyra, prmlyra@ufpe.br $<sup>1</sup>$ </sup> Ramiro Brito Willmersdorf, ramiro@willmersdorf.net<sup>1</sup> Edmundo Q. de Andrade, edmundoq@petrobras.com.br<sup>2</sup>

<sup>1</sup>Universidade Federal de Pernambuco, Rua Acadêmico Hélio Ramos s/n - Cid. Universitária - Recife - Brasil. CEP: 50740-530. <sup>2</sup>CENPES/PETROBRÁS, Cidade Universitária Quadra 7 - Ilha do Fundão - Rio de Janeiro - Brasil.

*Resumo.O principal objetivo deste trabalho é mostrar um procedimento automático para a geração do modelo geométrico e da sua malha de elementos finitos de dutos com defeitos causados por corrosão a partir de dados obtidos através de alguma inspeção de campo, criando uma representação suave e mais realista da região corroída. Destaca-se que o código computacional aqui criado possui uma interface gráfica amigável e intuitiva que facilita a entrada dos dados necessários para a completa geração do modelo computacional. Após a geração do modelo será realizada uma análise não-linear estrutural, via o método dos elementos finitos, objetivando prever a pressão interna que leva o duto à ruptura, para isto será utilizado o programa ANSYS.*

*Palavras-chave: Dutos corroídos, MEF, Patran, ANSYS*

# 1. INTRODUÇÃO

Dutos são um dos mais seguros meios utilizados para o transporte de óleo e gás e são de grande preocupação para as indústrias de petróleo, pois estes estão sujeitos a alguns tipos de problemas, em particular a apresentação de defeitos causados por corrosão. A simulação computacional através do método dos elementos finitos (MEF) tem-se mostrado uma das ferramentas mais eficientes para a avaliação correta da integridade estrutural de dutos com defeitos causados por corrosão. Existem poucos trabalhos publicados no qual foram empregados métodos numéricos (MEF), [Zienkiewicz and](#page-9-0) [Taylor](#page-9-0) [\(2000\)](#page-9-0), para a estimativa da pressão de ruptura em dutos com defeitos reais de corrosão, pois na sua grande maioria eles são obtidos por cálculos empíricos simplificados ou através de ensaios em laboratórios. Uma das razões para isso deve-se á necessidade de se ter um mapeamento preciso do perfil real da corrosão, o que acaba dificultando na construção do modelo computacional, principalmente na geração da malha de elementos finitos. Neste trabalho será mostrado um procedimento automático para a geração do modelo geométrico e sua malha de elementos finitos de defeitos de corrosão a partir de dados obtidos através de alguma inspeção de campo, criando uma representação suave e mais realista da região corroída. Destaca-se que o código computacional aqui criado possui uma interface gráfica amigável e intuitiva que facilita a entrada dos dados necessários para a completa geração do modelo. Para a construção de tais modelos, serão utilizadas ferramentas fornecidas pelo programa MSC.PATRAN, onde serão construídos os módulos que automatizam a geração de todo o modelo. Estes módulos serão escritos através da linguagem de programação PCL (Patran Command Language) e adicionados ao programa PIPEFLAW [\(Cabral, 2007\)](#page-9-1), desenvolvido pelo grupo PADMEC (Processamento de Alto Desempenho na Mecânica Computacional) da UFPE, onde este já permite a geração de modelos com várias geometrias idealizadas para representação dos defeitos e que podem estar localizados em diversas posições ao longo do duto. Serão realizadas análises estruturais não-lineares, fisica e geométrica, de diversos modelos visando obter a pressão interna que leva o duto a ruptura. Para isso será utilizado o programa de elementos finitos ANSYS.

## 2. CARACTERÍSTICAS DOS MODELOS DE ELEMENTOS FINITOS

A Fig. [1](#page-1-0) mostra o fluxograma de forma simplificada da sequência executada para a geração dos modelos a partir de dados fornecidos através de alguma inspeção de campo. As etapas utilizadas para a construção de tais modelos serão descritas nos parágrafos seguintes.

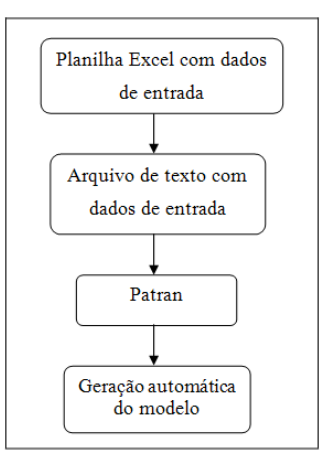

<span id="page-1-0"></span>Figura 1. Fluxograma simplificado para geração de modelo com defeito real.

#### 2.1 Modelagem Geométrica

Para a construção de um modelo geométrico computacional que represente o domínio envolvido, se faz necessário, como primeira etapa da modelagem, o fornecimento dos dados com as medidas geométricas do modelo, ou seja, o mapeamento da região corroída já passados pelo processo de tratamento dos dados de inspeção, ver [Ferreira](#page-9-2) *et al.* [\(2009\)](#page-9-2). No presente projeto, o procedimento de geração automática dos modelos é executada por várias funções implementadas usando a linguagem PCL,ver PATRAN [User's Guide](#page-9-3) [\(2005\)](#page-9-3) para maiores esclarecimentos, que juntamente com classes de interface gráfica compõem o código PIPEFLAW. Outros dados necessários que devem ser fornecidos como dados de entrada são raio externo, espessura do duto, e as distancias entre os pontos mapeados da região corroída nos sentidos longitudinal e circunferencial, tal como indicado na Fig. [2.](#page-1-1)O modelo aqui gerado possui: DE (diâmetro externo) = 263,22 mm, DC (distância circunferencial) = 40,0 mm e DL (distância longitudinal) = 10,0 mm.

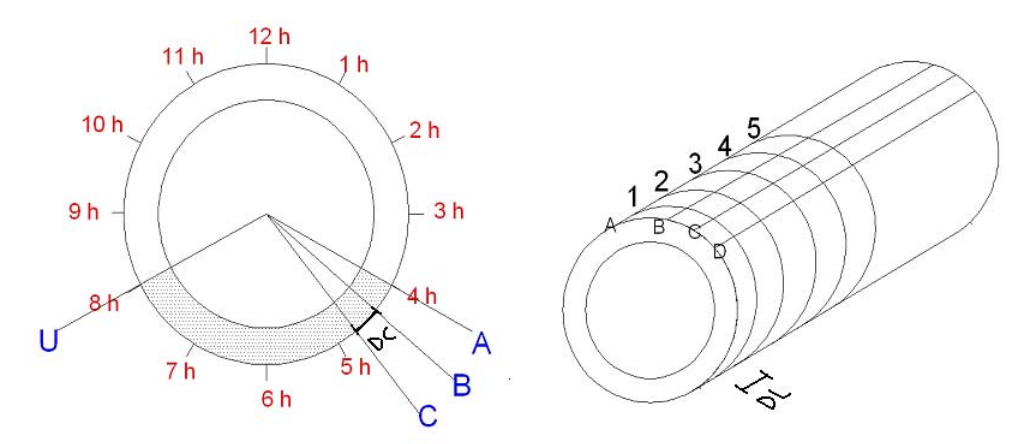

<span id="page-1-1"></span>Figura 2. Representação física das distâncias longitudinal e circunferencial entre os pontos da região do defeito.

Curvas splines na direção circunferencial utilizando dois pontos de controle e utilizando dez pontos de controle ao longo da direção longitudinal são construídas. A partir destas curvas, superfícies tipo Coon's Patches são formadas. Como resultado, uma representação suave para a geometria da zona corroída do duto é obtida. Exemplos de superfícies de Coons geradas pelo programa são mostrados na Fig. [3.](#page-2-0)

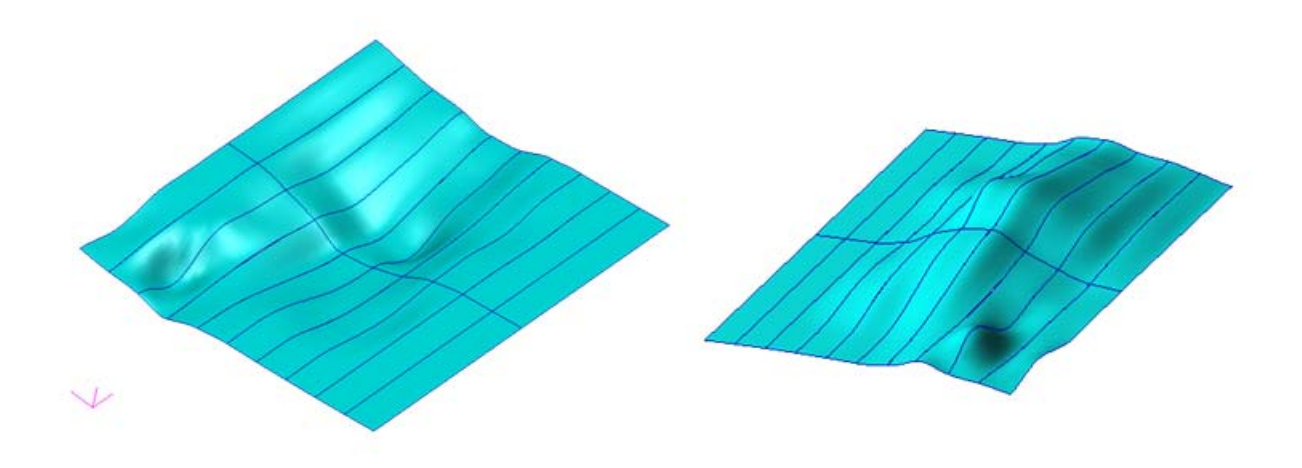

Figura 3. Superfícies geradas a partir de Coon's patches.

<span id="page-2-0"></span>Após a geração da geometria contendo toda a zona de corrosão, os sólidos das demais regiões do duto serão gerados (Fig. [4\)](#page-2-1) para posterior geração da malha de elementos finitos. Esta etapa é conduzida através da utilização de operações de revolução em curvas para a geração das superfícies que formam um dos sólidos, e de extrusão e revolução em superfícies para o restante dos sólidos. O comprimento da distância de extrusão e o tamanho do ângulo de revolução destas operações são calculados automaticamente pelo programa PIPEFLAW.

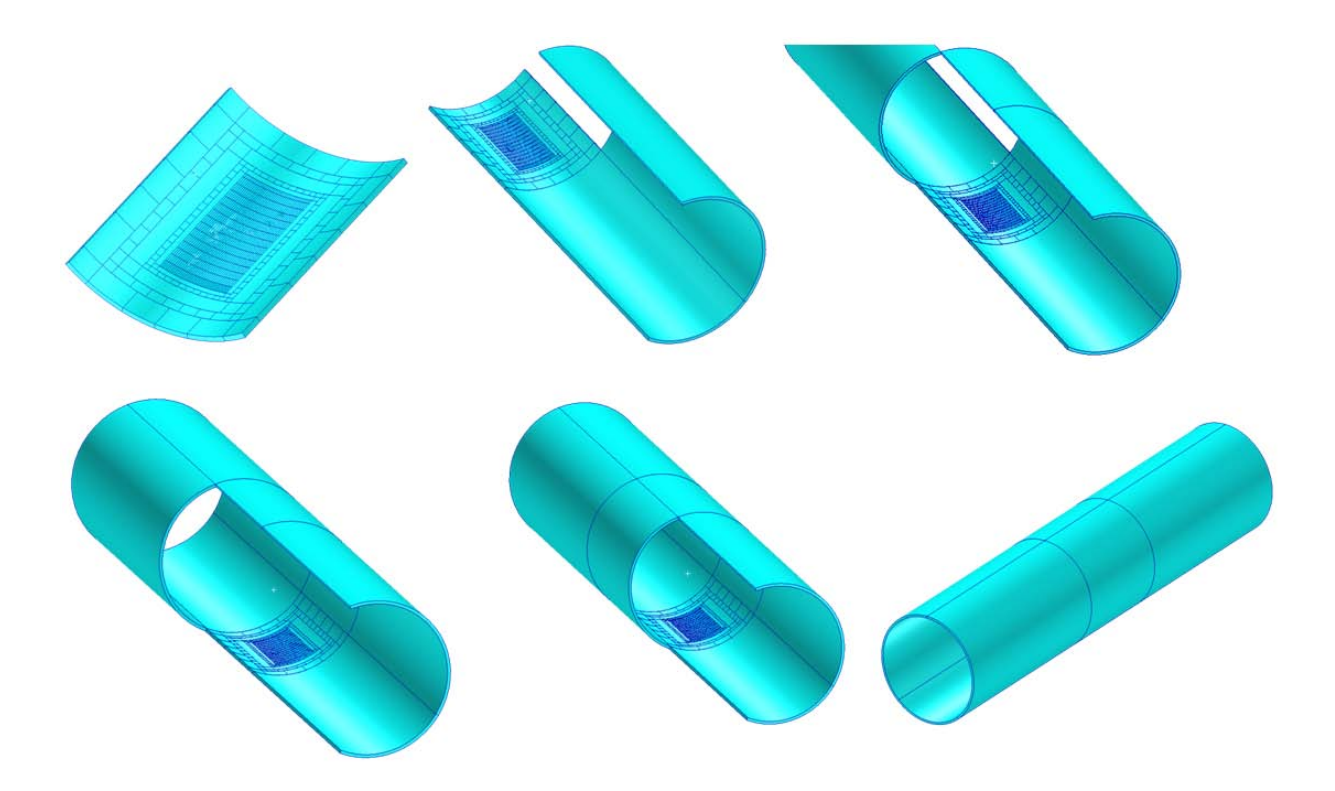

<span id="page-2-1"></span>Figura 4. Ilustração das etapas realizadas para a modelagem geométrica do duto.

## 2.2 Geração de malhas

A geração de malha é o processo de criação de uma malha de elementos finitos a partir de uma determinada geometria. No presente trabalho, todas as malhas serão geradas a partir de sólidos. O PATRAN dispõe de dois tipos de geradores de malha para sólidos: IsoMesh e TetMesh. O gerador IsoMesh será o utilizado pois é o único que possibilita a geração de elementos hexaédricos a partir de um sólido tri-paramétrico. As várias ferramentas de geração de malha do PATRAN possibilitam que o modelo seja criado de forma rápida e eficiente por meio de ferramentas como: execução de transições de malha *mesh seed*, renumeração de nós e elementos, testes de verificação de malha (elementos distorcidos), associação de malha com geometria, eliminação de nós duplicados (equivalência) e várias outras. Neste trabalho usamos o seguinte esquema para a geração da malhas de MEF. A região do defeito possuirá a malha mais refinada. Após a região de corrosão tem-se uma transição suave de malha estruturada acarretando elementos de tamanho maiores que aqueles da região corroída. No primeiro passo o programa calcula a dimensão dos elementos ao longo da espessura na região da corrosão, dividindo por quatro a espessura da parede (t), tal como mostrado na Fig. [5.](#page-3-0) O tamanho do elemento ao longo da espessura é usado como parâmetro para calcular automaticamente a quantidade de elementos ao longo dos quatro lados dos sólidos no modelo. Isto produz um razão de aspecto (*aspect ratio*), parâmetro que mede a razão entre as arestas do elemento, em torno da unidade para os elementos localizados dentro da região do defeito. Os modelos de elementos 3D gerados no PIPEFLAW podem ser do tipo linear Hex8 ou quadráticos Hex20 disponíveis na biblioteca do PATRAN. Os modelos a serem gerados no presente trabalho serão construídos utilizando os elementos lineares Hex8.

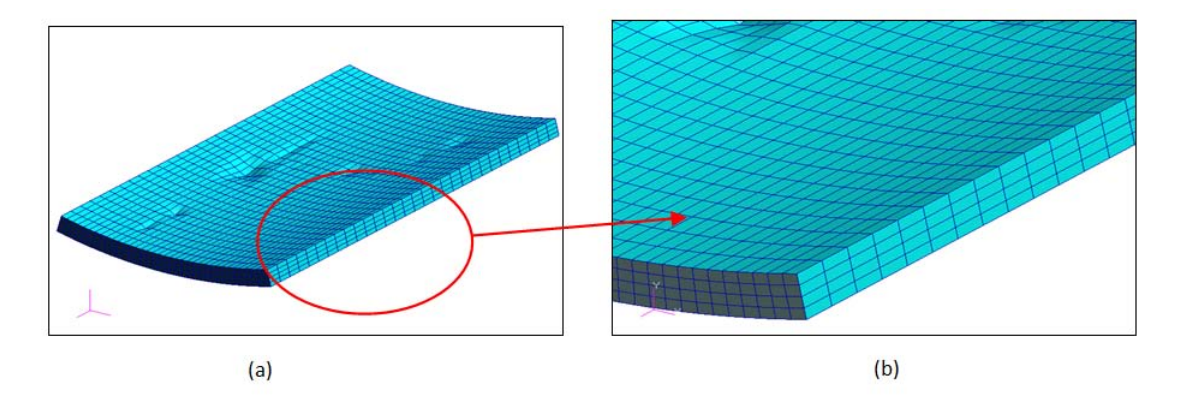

<span id="page-3-0"></span>Figura 5. Discretização da zona do defeito: (a) visão geral e (b) detalhe destacando os elementos ao longo da suferfície interna.

O segundo passo do procedimento da modelagem automática é a geração de seis regiões adjacentes em torno da zona do defeito as quais possuem a finalidade de obtenção de malhas de menor densidade nas regiões afastadas da zona de corrosão. Esta transição na malha pode ser de três elementos pra um ou de dois elementos pra um, como mostrado na Fig. [6.](#page-3-1) A modelagem das regiões adjacentes inclui: uma região para transição de malhas ao longo da espessura do duto (passando de 4 elementos para 2), três regiões para transição de malhas ao longo da superfície e uma região de expansão (sem transição de malhas), tal como indicado na Fig. [7](#page-4-0) (ver detalhes sobre a geração destas regiões em [Motta](#page-9-4) *et al.* [\(2009\)](#page-9-4)). Estas densidades de malhas podem ser modificadas, baseando-se em estudos de convergência nos quais analises não lineares do modelo via o MEF serão conduzidas utilizando malhas com diferentes níveis de refinamento.

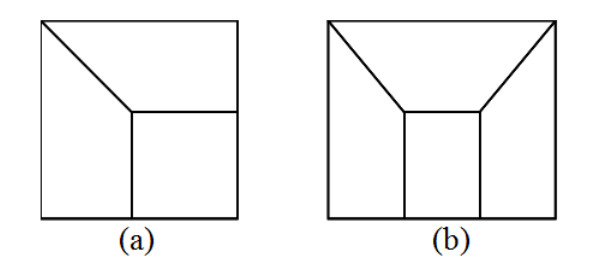

<span id="page-3-1"></span>Figura 6. Transições de elementos: (a) dois para um, (b) três para um.

O terceiro e último passo consiste na finalização do modelo no qual a discretização do restante do duto é conduzida. A densidade dos elementos obtida na última transição é mantida nestas regiões. Na Fig. [8,](#page-4-1) podemos ver a discretização final do duto após todas as transições na malha.

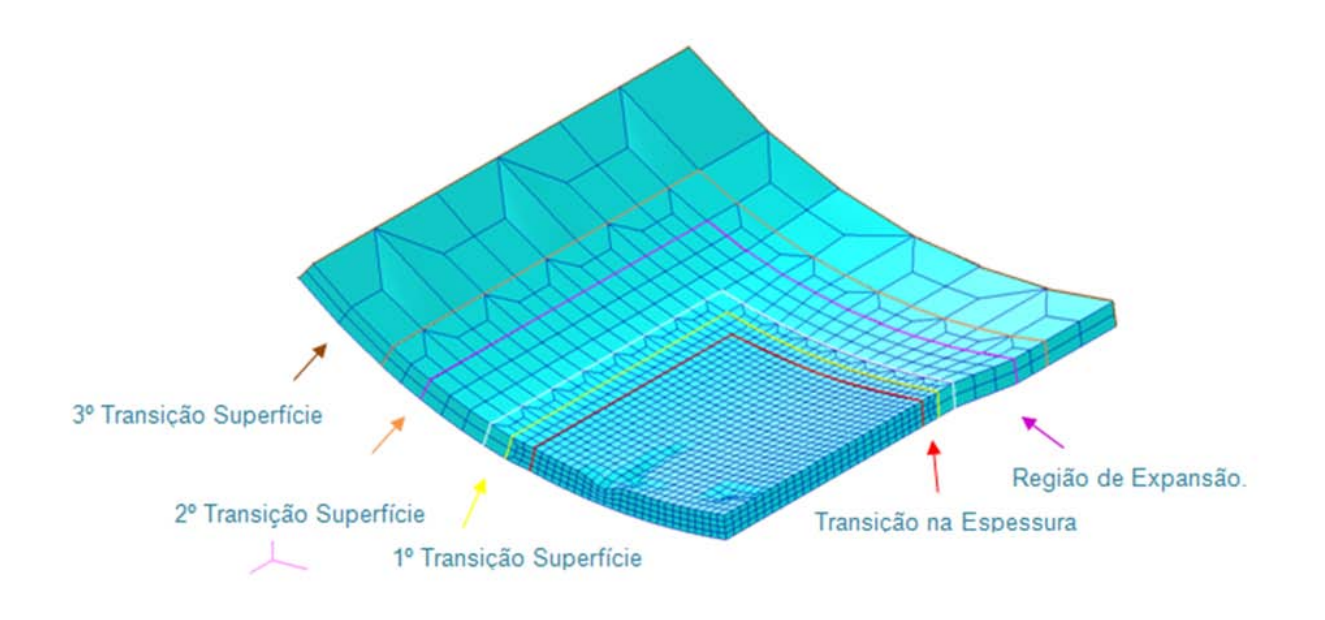

Figura 7. Transições e expansões de malha em torno da zona do defeito.

<span id="page-4-0"></span>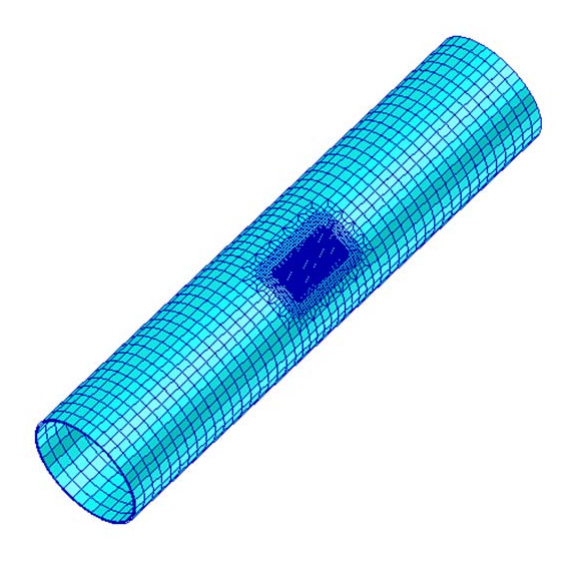

<span id="page-4-1"></span>Figura 8. Discretização completa do modelo.

## 3. ANÁLISE ESTRUTURAL

## 3.1 Condições de Contorno e Carregamento

Os exemplos a serem aqui tratados estarão submetidos a um carregamento de pressão interna e tensão longitudinal de tração na borda livre, para suimular a situação existente num ensaio de laboratório (duto fechado com pressão interna) (Fig. [9\)](#page-5-0). As pressões são aplicadas sempre perpendicularmente à superfície interna do duto.

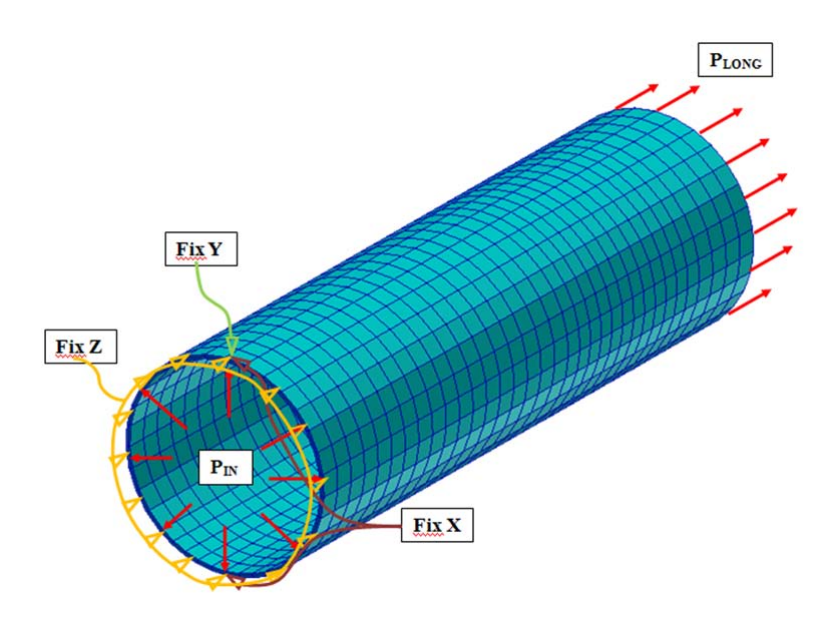

<span id="page-5-0"></span>Figura 9. Condições de contorno e carregamentos aplicados no duto.

#### 3.2 Propriedades do Material

A modelagem da lei constitutiva dos materiais é um dos aspectos mais importantes na modelagem numérica, pois ela influi significativamente nos valores dos resultados. Em uma análise não-linear por elementos finitos, onde estão envolvidas grandes deformações, é necessária a utilização de dados da relação tensão-deformação verdadeiras que caracterizam o comportamento não-linear do material aqui utilizado. Este material possui comportamento elasto-plástico com endurecimento isotrópico e será adotado como critério de escoamento o critério de von Mises. A Fig. [10](#page-5-1) apresenta a curva tensão verdadeira versus deformação verdadeira do material construída a partir da equação de Ramberg-Osgood determinada nos experimentos realizados por [Benjamin](#page-9-5) *et al.* [\(2005\)](#page-9-5) conforme expressão abaixo:

$$
\epsilon^* = \frac{\sigma^*}{E} + 0,0788174. \left(\frac{\sigma_u^*}{\sigma^*}\right)^{12,642026} \tag{1}
$$

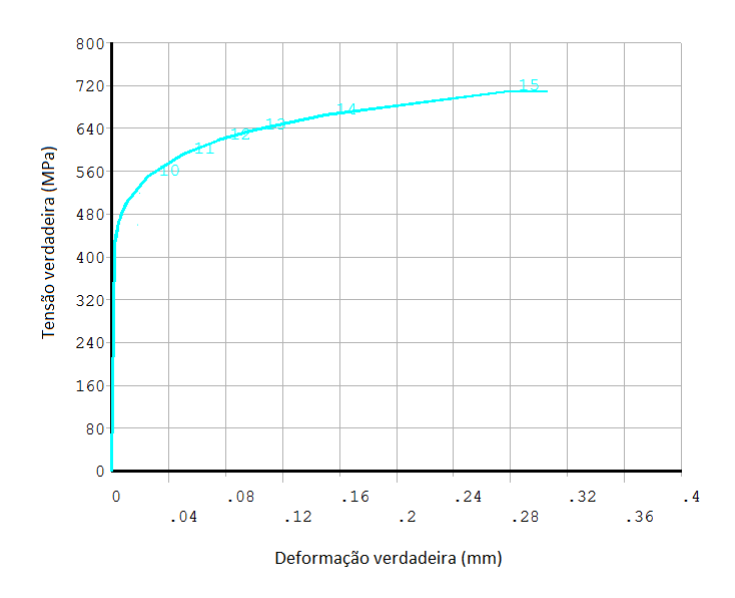

<span id="page-5-1"></span>Figura 10. Curva tensão verdadeira versus deformação verdadeira.

## 4. RESULTADOS

A seguir é apresentado um exemplo de geração do modelo e sua respectiva malha de elementos finitos para um de duto com defeitos de geometria real, cujos dados de entrada apresentados na seção 2.1 foram informados através da interface gráfica (ver Fig. [11\)](#page-6-0), e depois com as malhas obtidas foram feitas as análises não-lineares dos mesmos obtendo-se então a pressão que levou o duto à ruptura.

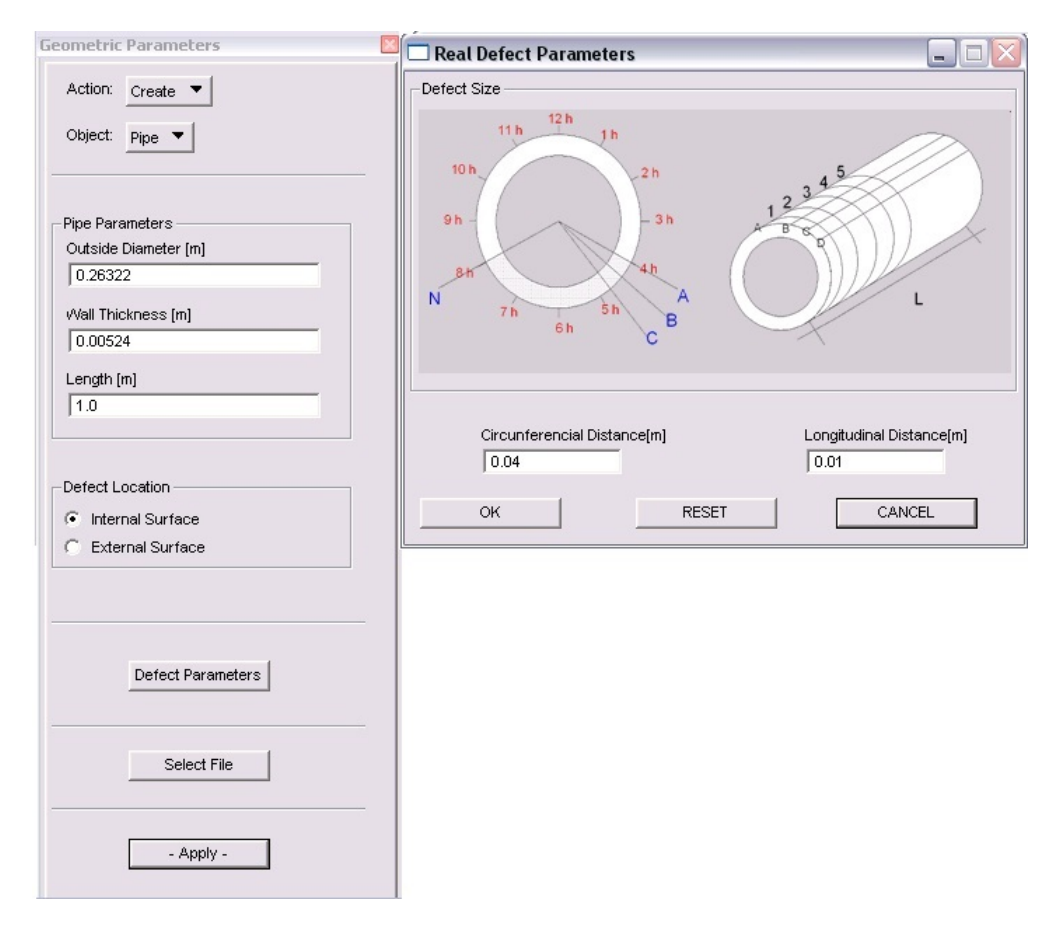

<span id="page-6-0"></span>Figura 11. Entrada de dados do modelo.

Os sólidos do modelo na região do defeito juntamente com os sólidos do modelo completo com suas respecitivas discretizações são mostrados na Fig. [12.](#page-7-0) Com base nesta figura podemos ver que neste modelo não há nenhuma região concentrada de corrosão, esta se deu de uma forma generalizada e distribuída formando apenas ondulações na parede interna do duto.

Realizando a análise no modelo , encontramos que este chegou ao escoamento sob a ação da pressão de 7.81 kPa onde a tensão de von Mises máxima correspondente foi de  $\sigma e = 423 MPa$ . Na Fig. [13](#page-7-1) podemos ver a distribuição das tensões de von Mises e a deformada do duto no passo de carga em que este chegou à ruptura, σr = 709.456MPa, onde a magnitude da mesma foi de 20.59 kPa.

A representação das tensões ao longo dos elementos cresce do azul (tensão mais baixa) para o vermelho (tensões mais altas). Podemos observar que a zona em vermelho é aquela com maior perturbação na parede interna do duto, ou seja, aquela que sofreu maior corrosão. Na Fig. [14](#page-8-0) é apresentado o resultado da análise do modelo completo, vendo com a ilustração da distribuição das tensões von de Mises na parede externa do duto. Através desta figura também podemos observar que a maior parte do modelo ficou com uma tensão nas faixas verdes da escala de cores, o que significa que a maior parte do duto ficou numa zona de tensão com valores acima da tensão de escoamento do material.

A deformada do duto (em escala de 10 vezes) no passo de carga que atingiu a ruptura está ilustrada na Fig. [15,](#page-8-1) onde podemos ver este em duas vistas distintas.

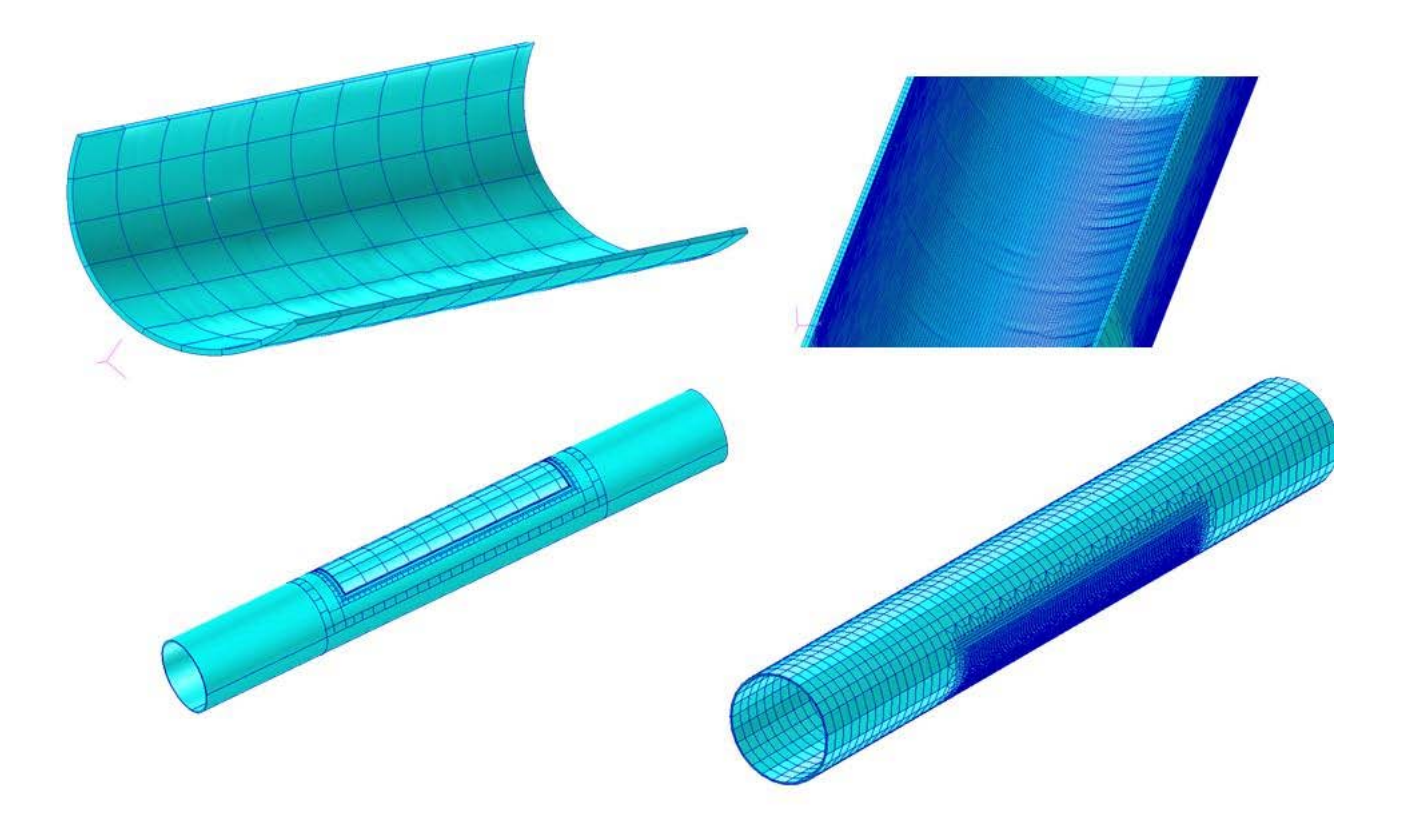

<span id="page-7-0"></span>Figura 12. Sólidos e elementos no modelo gerado.

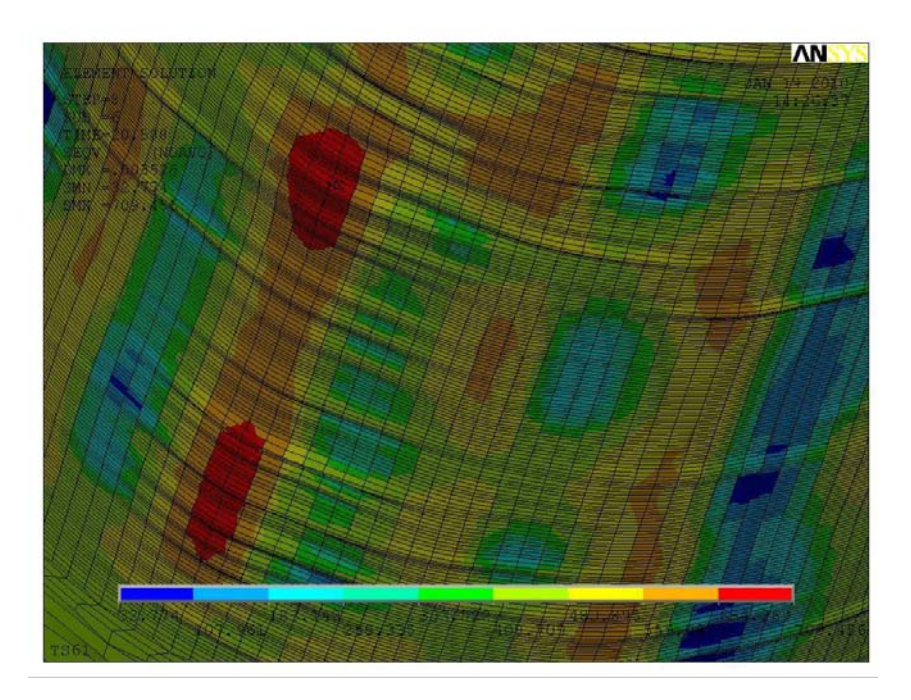

Figura 13. Detalhe do mapa de tensões do modelo no passo de carga onde verificou-se a ruptura.

<span id="page-7-1"></span>A história da aplicação da pressão versus o deslocamento máximo (no nó de número 65.393) para o modelo aqui gerado está apresentada na Fig. [16](#page-8-2) onde um comportamento assintótico é observado.

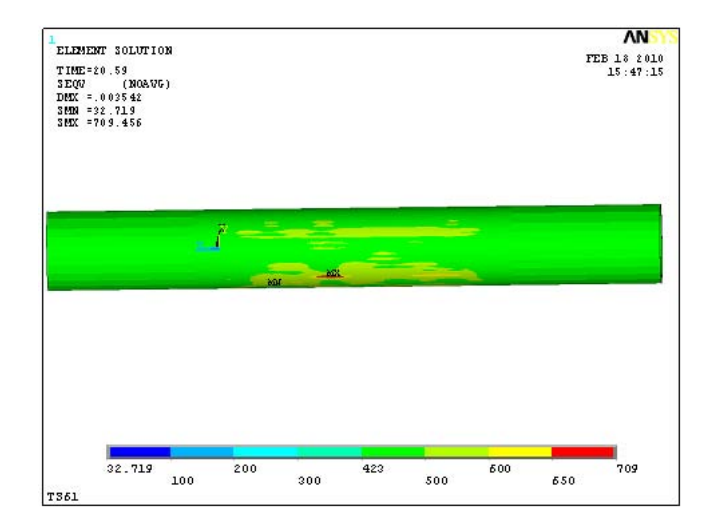

<span id="page-8-0"></span>Figura 14. Resultado da análise da espécime quando esta atingiu a ruptura.

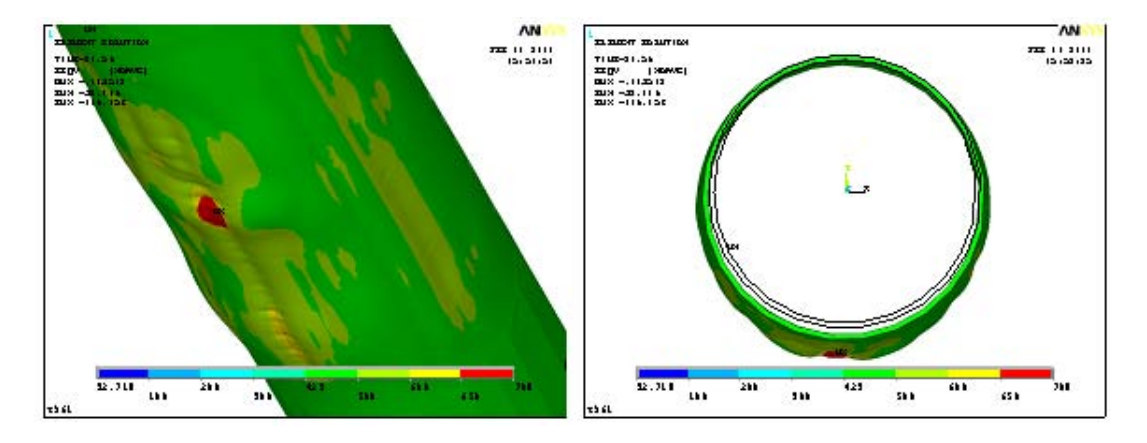

Figura 15. Deformada do modelo quando este atingiu a ruptura com um fator de amplificação de dez vezes.

<span id="page-8-1"></span>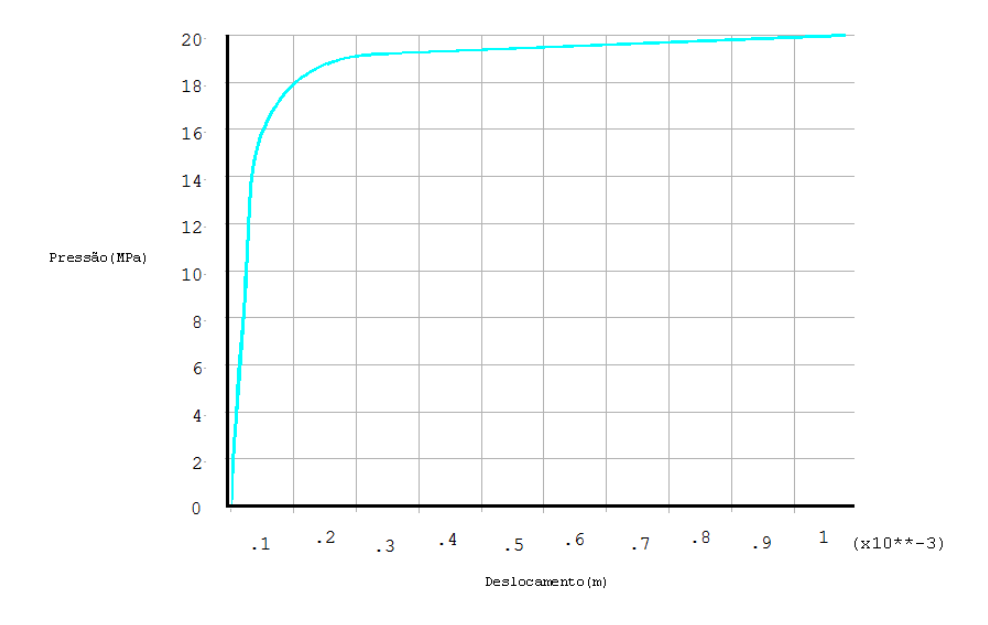

<span id="page-8-2"></span>Figura 16. Curva Pressão x Deslocamento para o nó de deslocamento máximo do modelo .

## 5. CONCLUSÕES

A ferramenta PIPEFLAW foi extendida com sucesso neste trabalho, possibilitando assim a geração automática de modelos de defeitos com uma geometria complexa baseada em dados obtidos através de alguma inspeção em campo. As superfícies Coon's Patches foram excenciais para a suave representação da geometria na região do defeito, contribuindo para um ajuste fino da malha de elementos finitos. A interface gráfica criada possui uma forma intuitiva e agradável que possibilita à usuários que não tenham muita intimidade com a computação científica gerar modelos de elementos finitos de dutos com defeitos de corrosão extendendo assim o número de possíveis usuários do programa.

#### 6. AGRADECIMENTOS

Os autores gostariam de agradecer à PETROBRÁS por permitir que esse trabalho fosse publicado, pelo fornecimento dos artigos contendo os dados numéricos utilizados na validação das ferramentas aqui desenvolvidas e pelo apoio nas pesquisas junto ao grupo PADMEC. Os autores gostariam também de agradecer à FINEP/CT-PETRO, através da rede RPCMOD, CAPES, CNPq e a FACEPE pelo apoio financeiro que possibilitou a execução deste trabalho e de vários outros que vêm sendo desenvolvidos nesta área pelo grupo de pesquisa PADMEC.

# 7. REFERÊNCIAS

- <span id="page-9-5"></span>Benjamin, A.C., Freire, J.L.F., Vieira, R.D., Diniz, J.L.C. and Andrade, E.Q., 2005. "Burst tests on pipeline containing interacting corrosion defects". In *4th International Conference on Offshore Mechanics and Arctic Engineering*.
- <span id="page-9-1"></span>Cabral, H.D.L., 2007. *Desenvolvimento de Ferramentas Computacionais para Modelagem e Análise Automática de Defeitos de Corrosão em Dutos*. Mestrado, Universidade Federal de Pernambuco - UFPE, Recife, PE.
- <span id="page-9-2"></span>Ferreira, A.D.M., , Souza, A.H.T., Willmersdorf, R.B., Afonso, S.M.B., Lyra, P.R.M., Motta, R.S. and Andrade, E.Q., 2009. "A general procedure to model and to analyze pipelines with real defects caused by corrosion measured in situ". In *Rio Pipeline Conference and Exposition*.
- <span id="page-9-4"></span>Motta, R.S., Afonso, S.M.B., Willmersdorf, R.B., Lyra, P.R.M. and Andrade, E.Q., 2009. "Automatic geometric modeling, mesh generation and fe analysis for pipelines with idealized defects and arbitrary location". In *Rio Pipeline Conference and Exposition*.

<span id="page-9-3"></span><span id="page-9-0"></span>User's Guide, Reference Manual, P.M.P.R., 2005. *PATRAN, 2005*. MSC.Software, http://www.mscsoftware.com. Zienkiewicz, O.C. and Taylor, R.L., 2000. *The finite element method*. Butterworth-Heinemann.

## 8. DIREITOS AUTORAIS

Os autores são os únicos responsáveis pelo conteúdo do material impresso incluído no seu trabalho.

# AUTOMATIC MODELING AND ANALYSIS OF PIPELINES WITH DEFECTS CAUSED BY CORROSION MEASURED BY FIELD INSPECTION

Adriano Dayvson Marques Ferreira, adriano.dayvson@gmail.com<sup>1</sup> Renato de Siqueira Motta, renatodesiqueira@hotmail.com<sup>1</sup> Silvana Maria Bastos Afonso, smb@ufpe.br $1$ Paulo Roberto Maciel Lyra, prmlyra@ufpe.br<sup>1</sup> Ramiro Brito Willmersdorf, ramiro@willmersdorf.net<sup>1</sup> Edmundo Q. de Andrade, edmundoq@petrobras.com.br<sup>2</sup>

<sup>1</sup>Universidade Federal de Pernambuco, Rua Acadêmico Hélio Ramos s/n - Cid. Universitária - Recife - Brasil. CEP: 50740-530. <sup>2</sup>CENPES/PETROBRÁS, Cidade Universitária Quadra 7 - Ilha do Fundão - Rio de Janeiro - Brasil.

*Abstract.The main aim of this work is to present an automatic procedure for geometric modeling and mesh generation of pipelines with defects caused by corrosion, from data provided by field inspection, creating a smooth and more realistic representation for the corroded area. It is emphasized that the implemented computational code has a friendly and intuitive graphical user interface which helps the input of data necessary for the complete model generation. After model generation a structural nonlinear analysis for the model by the finite element method will be conducted with the purpose to obtain the internal pressure that leads the pipeline to rupture. For this analysis it will be considered ANSYS software.*

*Keywords: Corroded Pipeline, FEM, Patran, ANSYS*